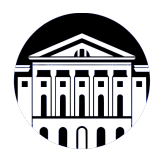

### **МИНИСТЕРСТВО НАУКИ И ВЫСШЕГО ОБРАЗОВАНИЯ РОССИЙСКОЙ ФЕДЕРАЦИИ**

федеральное государственное бюджетное образовательное учреждение высшего образования **«ИРКУТСКИЙ ГОСУДАРСТВЕННЫЙ УНИВЕРСИТЕТ»** ФГБОУ ВО «ИГУ»

### **Кафедра естественнонаучных дисциплин**

УТВЕРЖДАЮ

Декан факультета бизнес-коммуникаций и информатики

В.К. Карнаухова

«19» мая 2021 г

### **Рабочая программа дисциплины (модуля)**

Наименование дисциплины (модуля) **Б1.В.10 Разработка приложений**

Квалификация выпускника: бакалавр

Форма обучения: очная

**дополненной реальности** *(индекс дисциплины по учебному плану, наименование дисциплины*

*(модуля))*

Направление подготовки: **09.03.03 Прикладная информатика** *(код, наименование направления подготовки)*

Направленность (профиль) подготовки: **Прикладная информатика в дизайне**

*(очная, заочная (с использованием электронного обучения и дистанционных образовательных технологий)\*, очно-заочная (с использованием электронного обучения и дистанционных образовательных технологий \*)*

Согласовано с УМК факультета бизнескоммуникаций и информатики:

Рекомендовано кафедрой естественнонаучных дисциплин:

Протокол № 8 от «17» мая 2021 г.

Протокол № 10 от «12» мая 2021 г.

Председатель В.К. Карнаухова и.о. зав. кафедры А.Г. Балахчи

## СОДЕРЖАНИЕ

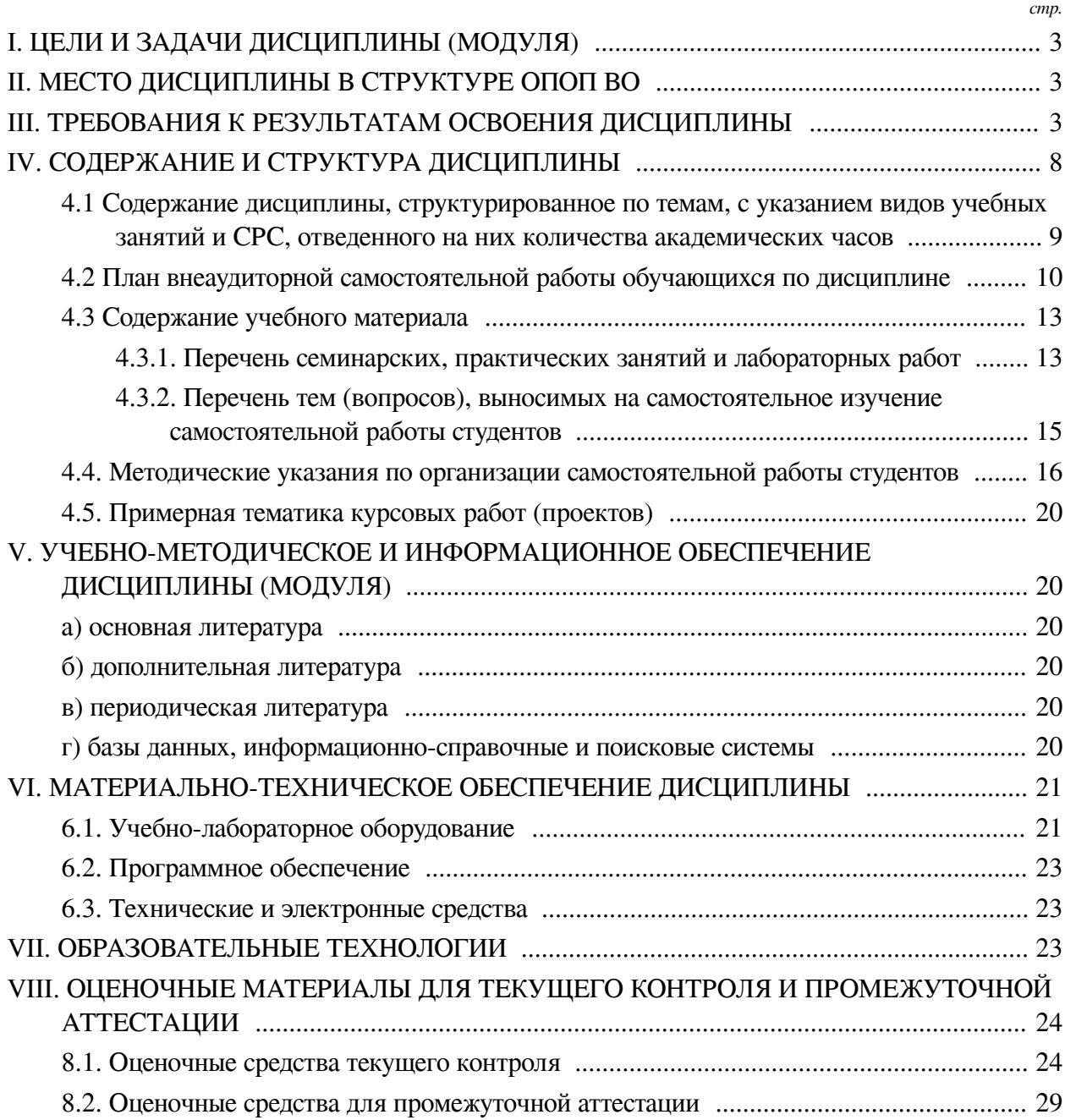

### І. ЦЕЛИ И ЗАДАЧИ ДИСЦИПЛИНЫ (МОДУЛЯ)

<span id="page-2-0"></span>Пели: получение основ теоретических знаний и практических навыков в области разработки приложений с иммерсивным контентом - среды, позволяющей человеку воспринимать себя включенным и взаимодействующим с некоторой искусственно созданной реальностью или ее отлельными частями.

#### Залачи:

- Изучение теоретических аспектов технологий дополненной реальности;

— Изучение функциональных возможностей сред разработки и библиотек для создания MR (Mixed Reality), AR (Augmented Reality) приложений;

- Формирование умений и навыков проектирования и разработки приложений с использованием технологий дополненной реальности.

#### **II. МЕСТО ДИСЦИПЛИНЫ В СТРУКТУРЕ ОПОП ВО**

<span id="page-2-1"></span>2.1. Учебная дисциплина (модуль) «Разработка приложений дополненной реальности» относится к части, формируемой участниками образовательных отношений «Блок 1. Дисциплины (модули)».

Дисциплина входит в часть, формируемую участниками образовательных отношений. Данный курс дисциплины максимально приближен к заявленной в «Атласе профессий будущего» (Агентство стратегических инициатив, Сколково) профессии «Архитектор виртуальных миров». Архитектор дополненной реальности и виртуальных миров - это специальность на стыке этики и эстетики, физики, IT, права, психологии, архитектуры, дизайна и еще многих областей. Дополненная реальность становится качественнее и доступнее, как и разные AR-устройства. Уже разработаны лицевые электроды, которые позволяют жевать и чувствовать вкус в виртуальной реальности. В дальнейшем хедхантеры будут охотиться на специалистов, которые смогут создавать альтернативные миры со своей философией, законами природы, правилами поведения, внешней оболочкой и даже органолептическими особенностями. Архитекторы AR будут разрабатывать концептуальные решения для создания как виртуального мира с нуля, так и работать с настоящим миром, наслаивая на него пласты дополненной реальности. Уже сегодня высоко востребованы специалисты сферы информационных технологий, владеющие инструментами разработки иммерсивных сред. В рамках предлагаемого курса рассматриваются вопросы разработки приложений виртуальной и расширенной реальности от базовых принципов формирования стереоизображения до более глубоких вопросов реализации приложений расширенной реальности с отслеживанием поворотов головы, жестов, взаимодействия с виртуальными объектами.

2.2. Для изучения данной учебной дисциплины (модуля) необходимы знания, умения и навыки, формируемые предшествующими дисциплинами:

- Основы трехмерного графического моделирования и технологии 3Д-анимации;

- Мультимедийные технологии и анимация;

- Креативное программирование.

2.3. Перечень последующих учебных дисциплин, для которых необходимы знания, умения и навыки, формируемые данной учебной дисциплиной:

- Выполнение и защита выпускной квалификационной работы;

- Курсовая работа по профилю;

<span id="page-2-2"></span>- Нейросетевые инструменты в дизайне и графике.

### **III. ТРЕБОВАНИЯ К РЕЗУЛЬТАТАМ ОСВОЕНИЯ ДИСЦИПЛИНЫ**

Процесс освоения дисциплины направлен на формирование компетенций (элементов следующих компетенций) в соответствии с ФГОС ВО и ОП ВО по данному направлению подготовки:

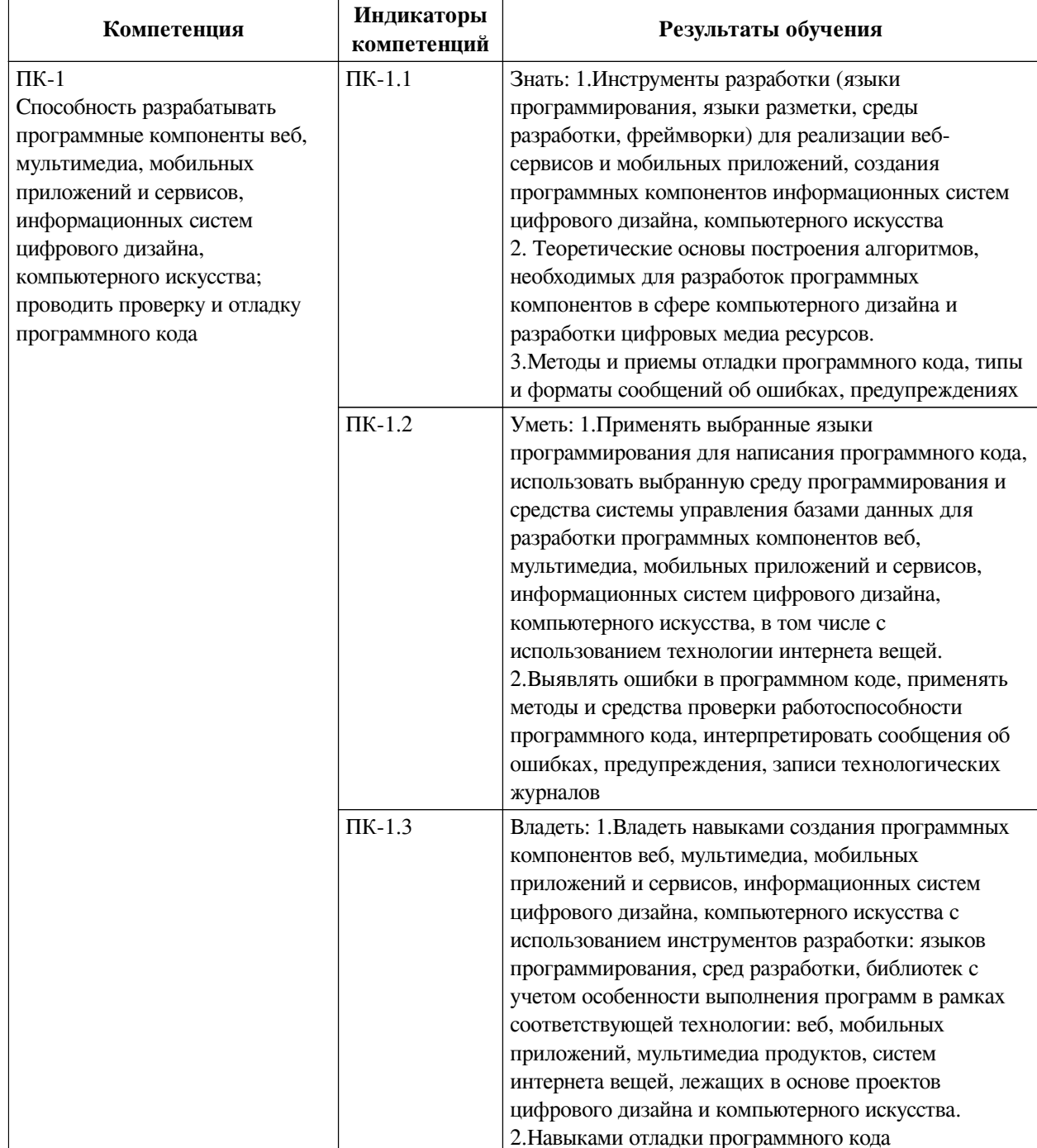

### Перечень планируемых результатов обучения по дисциплине (модулю), соотнесенных с индикаторами достижения компетенций

![](_page_4_Picture_116.jpeg)

![](_page_5_Picture_4.jpeg)

![](_page_6_Picture_4.jpeg)

![](_page_7_Picture_10.jpeg)

## <span id="page-7-0"></span>IV. СОДЕРЖАНИЕ И СТРУКТУРА ДИСЦИПЛИНЫ

Трудоемкость дисциплины составляет 3 зачетных единицы, 108 часов, в том числе 8

часов на контроль.

Из них реализуется с использованием электронного обучения и дистанционных образовательных технологий 36 часов контактной работы и 46 часов самостоятельной работы.

Форма промежуточной аттестации: зачет с оценкой.

### <span id="page-8-0"></span>**4.1 Содержание дисциплины, структурированное по темам, c указанием видов учебных занятий и СРС, отведенного на них количества академических часов**

![](_page_8_Picture_265.jpeg)

![](_page_9_Picture_222.jpeg)

<span id="page-9-0"></span>**4.2 План внеаудиторной самостоятельной работы обучающихся по дисциплине**

![](_page_10_Picture_4.jpeg)

![](_page_11_Picture_326.jpeg)

![](_page_12_Picture_235.jpeg)

## **4.3 Содержание учебного материала**

<span id="page-12-0"></span>![](_page_12_Picture_236.jpeg)

# **4.3.1. Перечень семинарских, практических занятий и лабораторных работ**

<span id="page-12-1"></span>![](_page_12_Picture_237.jpeg)

![](_page_13_Picture_326.jpeg)

![](_page_14_Picture_360.jpeg)

## <span id="page-14-0"></span>**4.3.2. Перечень тем (вопросов), выносимых на самостоятельное изучение самостоятельной работы студентов**

![](_page_14_Picture_361.jpeg)

![](_page_15_Picture_253.jpeg)

### **4.4. Методические указания по организации самостоятельной работы**

#### <span id="page-15-0"></span>**студентов**

Самостоятельная работа студентов всех форм и видов обучения является одним из обязательных видов образовательной деятельности, обеспечивающей реализацию требований Федеральных государственных стандартов высшего профессионального образования. Согласно требованиям нормативных документов самостоятельная работа студентов является обязательным компонентом образовательного процесса, так как она обеспечивает закрепление получаемых на лекционных занятиях знаний путем приобретения навыков осмысления и расширения их содержания, навыков решения актуальных проблем формирования общекультурных и профессиональных компетенций, научно-исследовательской деятельности, подготовки к семинарам, лабораторным работам, сдаче зачетов и экзаменов. Самостоятельная работа студентов представляет собой совокупность аудиторных и внеаудиторных занятий и работ. Самостоятельная работа в рамках образовательного процесса в вузе решает следующие задачи:

— закрепление и расширение знаний, умений, полученных студентами во время аудиторных и внеаудиторных занятий, превращение их в стереотипы умственной и физической деятельности;

— приобретение дополнительных знаний и навыков по дисциплинам учебного плана;

— формирование и развитие знаний и навыков, связанных с научноисследовательской деятельностью;

— развитие ориентации и установки на качественное освоение образовательной программы;

— развитие навыков самоорганизации;

— формирование самостоятельности мышления, способности к саморазвитию, самосовершенствованию и самореализации;

— выработка навыков эффективной самостоятельной профессиональной теоретической, практической и учебно-исследовательской деятельности.

**Подготовка к лекции.** Качество освоения содержания конкретной дисциплины прямо зависит от того, насколько студент сам, без внешнего принуждения формирует у себя установку на получение на лекциях новых знаний, дополняющих уже имеющиеся по данной дисциплине. Время на подготовку студентов к двухчасовой лекции по нормативам составляет не менее 0,2 часа.

**Подготовка к практическому занятию.** Подготовка к практическому занятию включает следующие элементы самостоятельной деятельности: четкое представление цели и задач его проведения; выделение навыков умственной, аналитической, научной деятельности, которые станут результатом предстоящей работы. Выработка навыков осуществляется с помощью получения новой информации об изучаемых процессах и с помощью знания о том, в какой степени в данное время студент владеет методами исследовательской деятельности, которыми он станет пользоваться на практическом занятии. Подготовка к практическому занятию нередко требует подбора материала, данных и специальных источников, с которыми предстоит учебная работа. Студенты должны дома подготовить к занятию 3–4 примера формулировки темы исследования, представленного в монографиях, научных статьях, отчетах. Затем они самостоятельно осуществляют поиск соответствующих источников, определяют актуальность конкретного исследования процессов и явлений, выделяют основные способы доказательства авторами научных работ ценности того, чем они занимаются. В ходе самого практического занятия студенты сначала представляют найденные ими варианты формулировки актуальности исследования, обсуждают их и обосновывают свое мнение о наилучшем варианте. Время на подготовку к практическому занятию по нормативам составляет не менее 0,2 часа.

**Подготовка к контрольной работе.** Контрольная работа назначается после изучения определенного раздела (разделов) дисциплины и представляет собой совокупность развернутых письменных ответов студентов на вопросы, которые они заранее получают от преподавателя. Самостоятельная подготовка к контрольной работе включает в себя: изучение конспектов лекций, раскрывающих материал, знание которого проверяется контрольной работой; повторение учебного материала, полученного при подготовке к семинарским, практическим занятиям и во время их проведения; изучение дополнительной литературы, в которой конкретизируется содержание проверяемых знаний; составление в мысленной форме ответов на поставленные в контрольной работе вопросы; формирование психологической установки на успешное выполнение всех заданий. Время на подготовку к контрольной работе по нормативам составляет 2 часа.

Подготовка к экзамену. Самостоятельная подготовка к экзамену схожа с подготовкой к зачету, особенно если он дифференцированный. Но объем учебного материала, который нужно восстановить в памяти к экзамену, вновь осмыслить и понять, значительно больше, поэтому требуется больше времени и умственных усилий. Важно сформировать целостное представление о содержании ответа на каждый вопрос, что предполагает знание разных научных трактовок сушности того или иного явления, процесса, умение раскрывать факторы, определяющие их противоречивость, знание имен ученых, изучавших обсуждаемую проблему. Необходимо также привести информацию о материалах эмпирических исследований, что указывает на всестороннюю подготовку студента к экзамену. Время на подготовку к экзамену по нормативам составляет 36 часов для бакалавров.

#### Формы внеаудиторной самостоятельной работы

Составление глоссария Цель самостоятельной работы: повысить уровень информационный культуры; приобрести новые знания; отработать необходимые навыки в предметной области учебного курса. Глоссарий — словарь специализированных терминов и их определений. Статья глоссария — определение термина. Содержание задания: сбор и систематизация понятий или терминов, объединенных общей специфической тематикой, по одному либо нескольким источникам. Выполнение задания: 1) внимательно прочитать работу; 2) определить наиболее часто встречающиеся термины; 3) составить список терминов, объединенных общей тематикой; 4) расположить термины в алфавитном порядке; 5) составить статьи глоссария: - дать точную формулировку термина в именительном падеже; - объемно раскрыть смысл данного термина Планируемые результаты самостоятельной работы: способность студентов решать стандартные задачи профессиональной деятельности на основе информационной и библиографической культуры с применением информационно-коммуникационных технологий и с учетом основных требований информационной безопасности.

Разработка проекта (индивидуального, группового) Цель самостоятельной работы: развитие способности прогнозировать, проектировать, моделировать. Проект - «ограниченное во времени целенаправленное изменение отдельной системы с установленными требованиями к качеству результатов, возможными рамками расхода средств и ресурсов и специфической организацией». Выполнение задания: 1) диагностика ситуации (проблематизация, целеполагание, конкретизация цели, форматирование проекта); 2) проектирование (уточнение цели, функций, задач и плана работы; теоретическое моделирование методов и средств решения задач; детальная проработка этапов решения конкретных задач; пошаговое выполнение запланированных проектных действий; систематизация и обобщение полученных результатов, конструирование предполагаемого результата, пошаговое выполнение проектных действий); 3) рефлексия (выяснение соответствия полученного результата замыслу; определение качества полученного продукта; перспективы его развития и использования). Предполагаемые результаты самостоятельной работы: готовность студентов использовать знание современных проблем науки и образования при решении образовательных и профессиональных задач; готовность использовать индивидуальные креативные способности для оригинального решения исследовательских задач; способность прогнозировать, проектировать, моделировать.

Информационный поиск Цель самостоятельной работы: развитие способности к проектированию и преобразованию учебных действий на основе различных видов информационного поиска. Информационный поиск — поиск неструктурированной документальной информации. Список современных задач информационного поиска: решение

вопросов моделирования; классификация документов; фильтрация, классификация локументов: проектирование архитектур поисковых систем и пользовательских интерфейсов; извлечение информации (аннотирование и реферирование документов); выбор информационно-поискового языка запроса в поисковых системах. Содержание задания по видам поиска: поиск библиографический - поиск необходимых сведений об источнике и установление его наличия в системе других источников. Ведется путем разыскания библиографической информации и библиографических пособий (информационных изданий); поиск самих информационных источников (документов и изданий), в которых есть или может содержаться нужная информация; - поиск фактических сведений, содержащихся в литературе, книге (например, об исторических фактах и событиях, о биографических данных из жизни и деятельности писателя, ученого и т. п.). Выполнение задания:

1) определение области знаний;

2) выбор типа и источников данных;

3) сбор материалов, необходимых для наполнения информационной модели;

4) отбор наиболее полезной информации;

5) выбор метода обработки информации (классификация, кластеризация, регрессионный анализ и т.д.);

6) выбор алгоритма поиска закономерностей:

7) поиск закономерностей, формальных правил и структурных связей в собранной информации;

8) творческая интерпретация полученных результатов.

Планируемые результаты самостоятельной работы: - способность студентов решать стандартные задачи профессиональной деятельности на основе информационной и библиографической культуры с применением информационно-коммуникационных технологий и с учетом основных требований информационной безопасности; готовность использовать знание современных проблем науки и образования при решении образовательных и профессиональных задач.

Разработка мультимедийной презентации Цели самостоятельной работы (варианты): — освоение (закрепление, обобшение, систематизация) учебного материала; обеспечение контроля качества знаний; - формирование специальных компетенций, обеспечивающих возможность работы с информационными технологиями; - становление общекультурных компетенций. Мультимедийная презентация — представление содержания учебного материала, учебной задачи с использованием мультимедийных технологий.

Выполнение залания:

1. Этап проектирования: — определение целей использования презентации; — сбор необходимого материала (тексты, рисунки, схемы и др.); — формирование структуры и логики подачи материала; - создание папки, в которую помещен собранный материал.

2. Этап конструирования: — выбор программы MS PowerPoint в меню компьютера; определение дизайна слайдов; - наполнение слайдов собранной текстовой и наглядной информацией; — включение эффектов анимации и музыкального сопровождения (при необходимости); — установка режима показа слайдов (титульный слайд, включающий наименование кафедры, где выполнена работа, название презентации, город и год; содержательный - список слайдов презентации, сгруппированных по темам сообщения; заключительный слайд содержит выводы, пожелания, список литературы и пр.).

3. Этап моделирования — проверка и коррекция подготовленного материала,

определение продолжительности его демонстрации.

Планируемые результаты самостоятельной работы: — повышение информационной культуры студентов и обеспечение их готовности к интеграции в современное информационное пространство; — способность решать стандартные задачи профессиональной деятельности на основе информационной и библиографической культуры с применением информационно-коммуникационных технологий и с учетом основных требований информационной безопасности; — способность к критическому восприятию, обобщению, анализу профессиональной информации, постановке цели и выбору путей ее достижения; способность применять современные методики и технологии организации и реализации образовательного процесса на различных образовательных ступенях в различных образовательных учреждениях; — готовность использовать индивидуальные креативные способности для оригинального решения исследовательских задач.

<span id="page-19-0"></span>В ФБГОУ ВО «ИГУ» организация самостоятельной работы студентов регламентируется Положением о самостоятельной работе студентов, принятым Ученым советом ИГУ 22 июня 2012 г.

### **4.5. Примерная тематика курсовых работ (проектов)**

По данной дисциплине выполнение курсовых проектов (работ) не предусматривается.

### <span id="page-19-1"></span>**V. УЧЕБНО-МЕТОДИЧЕСКОЕ И ИНФОРМАЦИОННОЕ ОБЕСПЕЧЕНИЕ ДИСЦИПЛИНЫ (МОДУЛЯ)**

#### **а) основная литература**

<span id="page-19-2"></span>1. Трошина, Г. В. Трехмерное моделирование и анимация [Электронный ресурс] : учеб. пособие / Г. В. Трошина. - Электрон. текстовые дан. - Новосибирск : Изд-во НГТУ, 2010. - 99 с. ; есть. - ЭБС "Руконт". - неогранич. доступ. - ISBN 978-5-7782-1507-8 : Б. ц.

2. Линовес, Джонатан. Виртуальная реальность в Unity [Электронный ресурс] / Джонатан Линовес. - Электрон. текстовые дан. - Москва : ДМК Пресс, 2016. - 316 с. : ил. - ЭБС "Айбукс". - Неогранич. доступ. - ISBN 978-5-97060-234-8 : Б. ц.

3. Крапивенко, А. В. Технологии мультимедиа и восприятие ощущений [Электронный ресурс] : учеб. пособие / А. В. Крапивенко. - 3-е изд. (эл.). - Электрон. текстовые дан. - Москва : Лаборатория знаний, 2015. - 274 с. ; есть. - ЭБС "Руконт". - неогранич. доступ. - ISBN 978-5-9963-2646-4 : Б. ц.

#### **б) дополнительная литература**

<span id="page-19-3"></span>1. Разработка приложений для мобильных устройств под ОС АНДРОИД [Электронный ресурс] : метод. материалы по курсу дисциплины "Средства разработки программного обеспечения для мобильных устройств и Web-приложений". - ЭВК. - Иркутск : [б. и.], 2014. - Режим доступа: ЭЧЗ "Библиотех". - Неогранич. доступ. - 50.00 р.

<span id="page-19-4"></span>2. Соколова, Вероника Валерьевна. Вычислительная техника и информационные технологии. Разработка мобильных приложений [Электронный ресурс] : Учебное пособие для вузов / В. В. Соколова. - Электрон. текстовые дан. - Москва : Юрайт, 2020. - 175 с. - (Высшее образование). - ЭБС "Юрайт". - Неогранич. доступ. - ISBN 978-5-9916-6525-4 : 519.00 р.

#### **в) периодическая литература**

Нет.

<span id="page-19-5"></span>**г) базы данных, информационно-справочные и поисковые системы** Нет.

В соответствии с п. 4.3.4. ФГОС ВО, обучающимся в течение всего периода обучения обеспечен неограниченный доступ (удаленный доступ) к электронно-библиотечным системам:

— ЭБС «Издательство Лань». ООО «Издательство Лань». Контракт № 92 от 12.11.2018 г. Акт от 14.11 2018 г.

— ЭБС ЭЧЗ «Библиотех». Государственный контракт № 019 от 22.02.2011 г. ООО «Библиотех». Лицензионное соглашение № 31 от 22.02.2011 г. Адрес доступа: https://isu.bibliotech.ru/ Срок действия: с 22.11.2011 г. бессрочный.

— ЭБС «Национальный цифровой ресурс «Руконт». ЦКБ «Бибком». Контракт № 91 от 12.11.2018 г. Акт от 14.11.2018 г.

— ЭБС «Айбукс.ру/ibooks.ru». ООО «Айбукс». Контракт № 90 от 12.11.2018 г. Акт № 54 от 14.11.2018 г.

<span id="page-20-0"></span>— Электронно-библиотечная система «ЭБС Юрайт». ООО «Электронное издательство Юрайт». Контракт № 70 от 04.10.2018 г.

### **VI. МАТЕРИАЛЬНО-ТЕХНИЧЕСКОЕ ОБЕСПЕЧЕНИЕ ДИСЦИПЛИНЫ**

### **6.1. Учебно-лабораторное оборудование**

<span id="page-20-1"></span>![](_page_20_Picture_93.jpeg)

![](_page_21_Picture_184.jpeg)

![](_page_22_Picture_29.jpeg)

### 6.2. Программное обеспечение

<span id="page-22-0"></span>![](_page_22_Picture_30.jpeg)

### 6.3. Технические и электронные средства

<span id="page-22-1"></span>Методической системой преподавания предусмотрено использование технических и электронных средств обучения и контроля знаний студентов: мультимедийные презентации, фрагменты фильмов.

### **VII. ОБРАЗОВАТЕЛЬНЫЕ ТЕХНОЛОГИИ**

<span id="page-22-2"></span>При реализации программы данной дисциплины используются различные образовательные технологии, в том числе электронное обучение и дистанционные образовательные технологии.

![](_page_22_Picture_31.jpeg)

![](_page_23_Picture_17.jpeg)

### Наименование тем занятий с использованием активных форм обучения:

![](_page_23_Picture_18.jpeg)

## <span id="page-23-0"></span>**VIII. ОЦЕНОЧНЫЕ МАТЕРИАЛЫ ДЛЯ ТЕКУЩЕГО КОНТРОЛЯ И** ПРОМЕЖУТОЧНОЙ АТТЕСТАЦИИ

### 8.1. Оценочные средства текущего контроля

<span id="page-23-1"></span>![](_page_23_Picture_19.jpeg)

![](_page_24_Picture_183.jpeg)

![](_page_25_Picture_71.jpeg)

Примеры оценочных средств для текущего контроля

#### Демонстрационный вариант теста

1. Задание открытой формы. Введите ответ.

Назовите название метода получения стереоэффекта из обычных изображений при помощи цветового кодирования изображений, предназначенных для левого и правого глаза

2. Задание с единичным выбором. Выберите один правильный ответ.

Определите точку континуума реальность-виртуальность (тип реальности): результат добавления к воспринимаемым в качестве элементов реального мира объектов, смоделированных компьютером

- а. объективная реальность
- **b.** дополненная реальность
- с. виртуальная реальность
- d. дополненная виртуальность
- 3. Задание на соответствие. Соотнесите элементы двих списков.

Сопоставьте понятия и определения

![](_page_25_Picture_72.jpeg)

4. Задание на соответствие. Соотнесите элементы двух списков.

Прочитайте внимательно диалог специалистов бюро виртуальности «RealLife», представленный ниже. Сопоставьте героев диалога с их профессией. 13.56 ARCI-VR: Андрей, наш заказчик - NASA, а не клуб любителей космической фантастики. По-твоему, так выглядит марсианский закат? Откуда здесь эти томные зеленоватые тона? Посмотри фотки с Opportunity - чистый голубой цвет. Тебе два дня, чтобы все исправить. 13.56 ANDREW: ОК. Хотя мне этот вариант кажется живописнее. Зато я допридумал грунт - теперь шаги будут звучать реалистично. 14.02 ARCI-VR: И гравитацию подкрути, у тебя на прыжках картинка не совпадает. 14.05 ANDREW: Еще с утра подкрутил. Тут Надя жалуется – набросала уже 20 стрессовых ситуаций для второго этапа подготовки колонистов, но до консультации с психологами мы не можем утверждать сценарии. Когда они уже результаты тестов пришлют?

- 1. Надя
- 1. дизайнер виртуальных миров
- 2. ARCI-VR 2. архитектор виртуальности
- 3. ANDREW 3. дизайнер эмоций

*5. Задание с единичным выбором. Выберите один правильный ответ.*

Какие из представленных инструментов предназначены только для обучения?

- a. AdobeAero
- b. Artivive
- c. CoSpaces Edu
- d. Assemblr
- e. EyeJack
- *6. Задание с множественным выбором. Выберите 3 правильных ответа.*

Из представленного списка инструментов дополненной реальности, отберите те, которые подходят для людей творческих профессий и позиционируются, как инструменты для цифрового искусства

a. EyeJack

- b. Artivive
- c. CoSpaces Edu
- d. AdobeAero
- e. Assemblr
- *7. Задание с множественным выбором. Выберите 3 правильных ответа.*

Какие инструменты обладают дополнительными возможностями настройки интерактивности AR-объектов средствами блочного программирования?

a. EyeJack

- b. AdobeAero
- c. CoSpaces Edu
- d. Assemblr
- e. Artivive
- *8. Задание с множественным выбором. Выберите 4 правильных ответа.*

Какие из представленных инструментов имеют собственный youtube канал?

- a. Artivive
- b. CoSpaces Edu
- c. EyeJack

d. Assemblr

e. AdobeAero

*9. Задание с единичным выбором. Выберите один правильный ответ.*

Какие из представленных инструментов имеют интеграцию с популярным STEMпроектом Merge Cube?

- a. EyeJack
- b. Assemblr
- c. CoSpaces Edu
- d. AdobeAero

e. Artivive

*10. Задание с единичным выбором. Выберите один правильный ответ.*

Метод компьютерного зрения, который позволяет нам распознавать и определять местонахождение объектов на изображении или видео

a. SLAM

b. Object tracking

c. Image tracking

d. Face tracking

*11. Задание на соответствие. Соотнесите элементы двух списков.*

Поставьте в соответствие

![](_page_27_Picture_211.jpeg)

*12. Задание с множественным выбором. Выберите 2 правильных ответа.*

Какие из перечисленных ниже фреймворков поддерживают отслеживание трехмерных объектов?

a. Vuforia

b. Universal AR SDK

c. EasyAR

d. AR.js

e. SparkAR

*13. Задание на соответствие. Соотнесите элементы двух списков.*

Поставьте в соответствие название программ и сервис их функциональному назначению.

![](_page_27_Picture_212.jpeg)

*14. Задание с множественным выбором. Выберите 4 правильных ответа.*

Какие координаты возвращает патч Mouth

а. Координату центра верхней губы

**b.** Координату левого уголка рта

с. Координату правого уголка рта

d. Координату центра нижней губы

е. Координату центра рта

### 8.2. Оценочные средства для промежуточной аттестации

### Вопросы к зачету с оценкой:

<span id="page-28-0"></span>1. Инфосфера и цифровая реальность - обсуждение общих вопросов, раскрытие основных определений.

2. Технологии дополненной реальности, их классификации и сферы применения.

3. Классификация технологий и инструментов разработки. Простейшие инструменты разработки дополненной реальности

4. Функциональные возможности программы Assemblr для создания проектов дополненной реальности

5. Функциональные возможности программы AdobeAero для создания проектов дополненной реальности

6. Расскажите о функциональных возможностях платформы CoSpaces.io в реализации проектов с иммерсивным содержанием. Возможности интеграции разработанных приложений с проектом Merge Cube

7. Дайте характеристику функциональным возможностям редактора BlippAR в реализации проектов проектов дополненной реальности. Приведите примеры типов проектов

8. Расскажите о платформе ZappAR. Охарактеризуйте возможности модулей: вебредактора, студии и библиотеки инструментов Universal AR в реализации проектов дополненной реальности. Приведите примеры проектов, выполненные в каждом из трех инструментов.

**Разработчики:**

*(подпись) (занимаемая должность) (инициалы, фамилия)*

доцент **А.Г. Балахчи** *аемая должность*) **1988** (инициалы, фамилия)

Программа составлена в соответствии с требованиями ФГОС ВО и учетом рекомендаций ПООП по направлению подготовки 09.03.03 «Прикладная информатика». Программа рассмотрена на заседании кафедры естественнонаучных дисциплин Протокол № 10 от «12» мая 2021 г.

и.о. зав. кафедры А.Г. Балахчи

*Настоящая программа, не может быть воспроизведена ни в какой форме без предварительного письменного разрешения кафедры-разработчика программы.*